## **Data Analysis** with Stata 14.1 Cheat Sheet

For more info see Stata's reference manual (stata.com)

Results are stored as either r -class or e -class. See Programming Cheat Sheet Summarize Data Examples use auto.dta (sysuse auto, clear)

univar price mpg, boxplot calculate univariate summary, with box-and-whiskers plot stem mpa

return stem-and-leaf display of mpg

summarize price mpg, detail calculate a variety of univariate summary statistics ci mean mpg price, level (99) — for Stata 13: ci mpg price, level (99)

compute standard errors and confidence intervals

correlate mpg price

return correlation or covariance matrix

pwcorr price mpg weight, star(0.05)

return all pairwise correlation coefficients with sig. levels

mean price mpg

estimates of means, including standard errors

**proportion** rep78 foreign

estimates of proportions, including standard errors for categories identified in varlist

ratio

estimates of ratio, including standard errors

total price

estimates of totals, including standard errors

## Statistical Tests

tabulate foreign rep78, chi2 exact expected tabulate foreign and repair record and return chi<sup>2</sup> and Fisher's exact statistic alongside the expected values

ttest mpg, by(foreign)

estimate t test on equality of means for mpg by foreign

r prtest foreign == 0.5

one-sample test of proportions

ksmirnov mpg, by(foreign) exact

Kolmogorov-Smirnov equality-of-distributions test

ranksum mpg, by(foreign) exact

equality tests on unmatched data (independent samples)

anova systolic drug webuse systolic, clear analysis of variance and covariance

pwmean mpg, over(rep78) pveffects mcompare(tukey) estimate pairwise comparisons of means with equal variances include multiple comparison adjustment

#### Declare Data

By declaring data type, you enable Stata to apply data munging and analysis functions specific to certain data types

TIME SERIES webuse sunspot, clea

tsset time, yearly

declare sunspot data to be yearly time series

tsreport

report time series aspects of a dataset

generate lag spot = L1.spot

create a new variable of annual lags of sun spots tsline plot

tsline spot

plot time series of sunspots

arima spot, ar(1/2)

estimate an auto-regressive model with 2 lags

TIME SERIES OPERATORS

lag x L2. 2-period lag x. lead x. D2. difference of difference  $x_t-x_{t-1}-(x_{t-1}-x_{t-2})$ difference x.-x. seasonal difference x -x. S2. lag-2 (seasonal difference) x,-x,

USEFUL ADD-INS

tscollan

compact time series into means, sums and end-of-period values carryforward carry non-missing values forward from one obs. to the next identify spells or runs in time series

#### SURVIVAL ANALYSIS

**stset** studytime, **failure**(died)

declare survey design for a dataset

summarize survival-time data

stcox drug age

estimate a cox proportional hazard model

#### Panel / Longitudinal

xtset id vear

declare national longitudinal data to be a panel

xtdescribe

report panel aspects of a dataset

**xtsum** hours

summarize hours worked, decomposing standard deviation into between and within components

xtline In wage if id <= 22, tlabel(#3) plot panel data as a line plot

**xtreg** ln\_w c.age##c.age ttl\_exp, **fe vce**(robust)

estimate a fixed-effects model with robust standard errors

webuse nlswork, clear

webuse nhanes2b, clear

×

SURVEY DATA

svyset psuid [pweight = finalwgt], strata(stratid) declare survey design for a dataset

svydescribe

report survey data details

svy: mean age, over(sex)

estimate a population mean for each subpopulation

svy, subpop(rural): mean age

estimate a population mean for rural areas

**svv:** tabulate sex heartatk

Diagnostics

vif

dfbeta(length)

report two-way table with tests of independence

**ovtest** test for omitted variable bias

report variance inflation factor

The state of

svy: reg zinc c.age##c.age female weight rural estimate a regression using survey weights

**estat hettest** test for heteroskedasticity

calculate measure of influence

rvfplot, yline(0)

## **Estimate Models**

regress price mpg weight, robust

estimate ordinary least squares (OLS) model

on mpg weight and foreign, apply robust standard errors

regress price mpg weight if foreign == 0, cluster(rep78) regress price only on domestic cars, cluster standard errors

rreq price mpg weight, genwt(reg\_wt)

estimate robust regression to eliminate outliers

**probit** foreign turn price, **vce**(robust) estimate probit regression with

robust standard errors

logit foreign headroom mpg, or estimate logistic regression and

report odds ratios bootstrap, reps(100): regress mpg /\* \*/ weight gear foreign

estimate regression with bootstrapping jackknife r(mean), double: sum mpg

factor command factor analysis poisson • nbrea count outcomes diff user-written difference-in-difference rd ssc install ivreg2 regression discontinuity propensity score matching synth synthetic control analysis jackknife standard error of sample mean oaxaca

Www.ww

webuse drugtr, clear

\*\*\*

stores results as @ -class

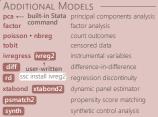

# **Postestimation**

plot residuals against fitted values

commands that use a fitted model **regress** price headroom length Used in all postestimation examples

not appropriate after robust cluster()

avplots

plot all partial-

regression leverage

plots in one graph

display bilenath display se[length]

return coefficient estimate or standard error for mpg from most recent regression model

margins, dydx(length) returns e-class information when post option is used return the estimated marginal effect for mpg

margins, eyex(length)

return the estimated elasticity for price

**predict** yhat if **e**(sample)

create predictions for sample on which model was fit

predict double resid, residuals

calculate residuals based on last fit model

test mpg = 0

test linear hypotheses that mpg estimate equals zero

**lincom** headroom - length

test linear combination of estimates (headroom = length)

Estimation with Categorical & Factor Variables OPERATOR CONTINUOUS VARIABLES

#

##

measure something CATEGORICAL VARIABLES

identify a group to which an observations belongs

INDICATOR VARIABLES denote whether

something is true or false

DESCRIPTION specify indicators ib. specify base indicator fvset command to change base C. treat variable as continuous Ο. omit a variable or indicator

specify interactions

specify factorial interactions

FXAMPLE regress price i.rep78 regress price ib(3).rep78 fvset base frequent rep78 regress price i.foreign#c.mpg i.foreign regress price io(2).rep78

regress price mpg c.mpg#c.mpg

regress price c.mpg##c.mpg

specify rep78 variable to be an indicator variable set the third category of rep78 to be the base category set the base to most frequently occurring category for rep78 treat mpg as a continuous variable and specify an interaction between foreign and mpg set rep78 as an indicator; omit observations with rep78 == 2 create a squared mpg term to be used in regression create all possible interactions with mpg (mpg and mpg<sup>2</sup>)

more details at http://www.stata.com/manuals14/u25.pdf

Tim Essam (tessam@usaid.gov) • Laura Hughes (lhughes@usaid.gov) follow us @StataRGIS and @flaneuseks

inspired by RStudio's awesome Cheat Sheets (rstudio.com/resources/cheatsheets)

geocenter.github.io/StataTraining Disclaimer: we are not affiliated with Stata. But we like it. updated June 2016

CC BY 4.0